## *Movilización de Fondos desde tu* en Moneda Extranjera *Cuenta a la* Tarjeta de Débito BNC

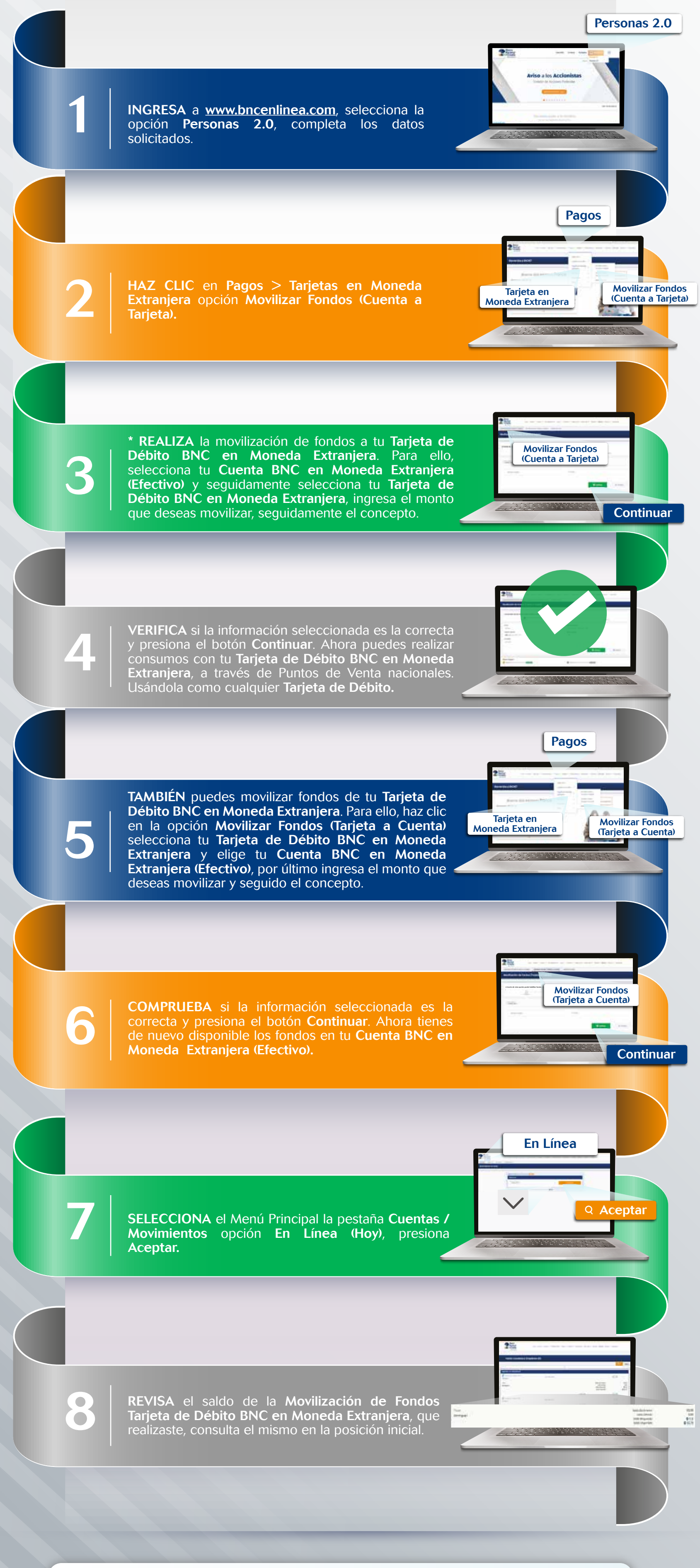

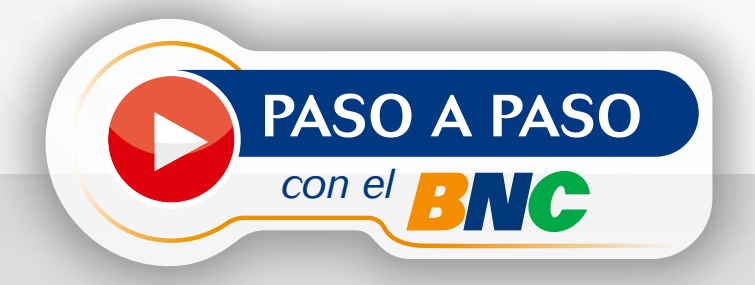

\*Al movilizar de tu Cuenta de Depósito a la Vista en Moneda Extranjera a la Tarjeta de Débito Maestro BNC en Moneda Extranjera, de manera inmediata visualizarás el monto de la movilización en tu Cuenta, bloqueado; y aparecerá disponible en tu Tarjeta de Débito y al Movilizarlo de tu Tarjeta a la Cuenta, se libera el bloqueo.

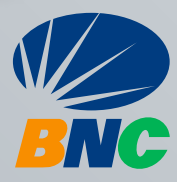